# digicomp

# **Affinity Photo – Basic («AFFPHO»)**

In this course you will learn the innovative image editing program Affinity Photo from A to Z. Our specialised trainers will show you how to use Affinity Photo in practice to keep your workflow on the move.

Duration: 2 days Price: 1'200.– Course documents: Digital courseware

#### **Content**

- Getting to know the entire range of functions
- Switch between Liquify-, Develop-, Tone Mapping-, and Export Personas
- Edit photo files on all devices in real time
- Application of the panoramic montage
- Application of the live filter layer (blur, illumination, distortions, corrections)
- Erasing, masking and re-arranging
- Application of the retouching tools
- Application of gradation curves, tone correction, white balance, shadows and highlights

## Key Learnings

- Using Affinity Photo for professional desktop publishing
- Understanding of the functions and tools of Affinity Photo
- Mastering the Affinity Software
- Using Affinity Photo in practice

## Methodology & didactics

Informative, exemplary and practice-oriented teaching sequence, tutorials as support and inspiration: <https://affinity.serif.com/de/learn/>

## Target audience

This basic course is designed for all those who want to build their competence in the field of Affinity Photo with the help of publishing experts. Both (cross-)beginners, marketing managers and start-ups, as well as future agency employees, photographers and social media influencers are welcome.

#### Additional information

#### Information about the room equipment

Our courses take place on Windows or Apple devices. On request, we will be happy to provide you with an Apple computer in Zurich, Bern and Basel. Please let us know in advance by sending an e-mail to [info@digicomp.ch](mailto:info@digicomp.ch). You can also bring your own laptop.

For virtual participation, we recommend the use of an additional monitor (not just a laptop) so that you can fully follow and participate in the lesson.

#### Affinity Software

The Affinity Software will be fully available in the classrooms during the course. However, it is not possible to use the software via Digicomp licenses from home during the course.

#### Further courses

Affinity Photo – Advanced [\(«AFFPH2»\)](https://digicomp.ch/courses-media-communication/publishing/affinity/affinity-photo/course-affinity-photo-advanced)

## Any questions?

We are happy to advise you on +41 44 447 21 21 or info@digicomp.ch. You can find detailed information about dates on www.digicomp.ch/courses-media[communication/publishing/affinity/affinity-photo/course-affinity-photo](https://www.digicomp.ch/courses-media-communication/publishing/affinity/affinity-photo/course-affinity-photo-basic)basic

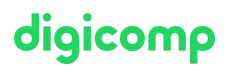